# **SMARTDIRECT** All-in-One Live Production System Powered By BRAINSTORM

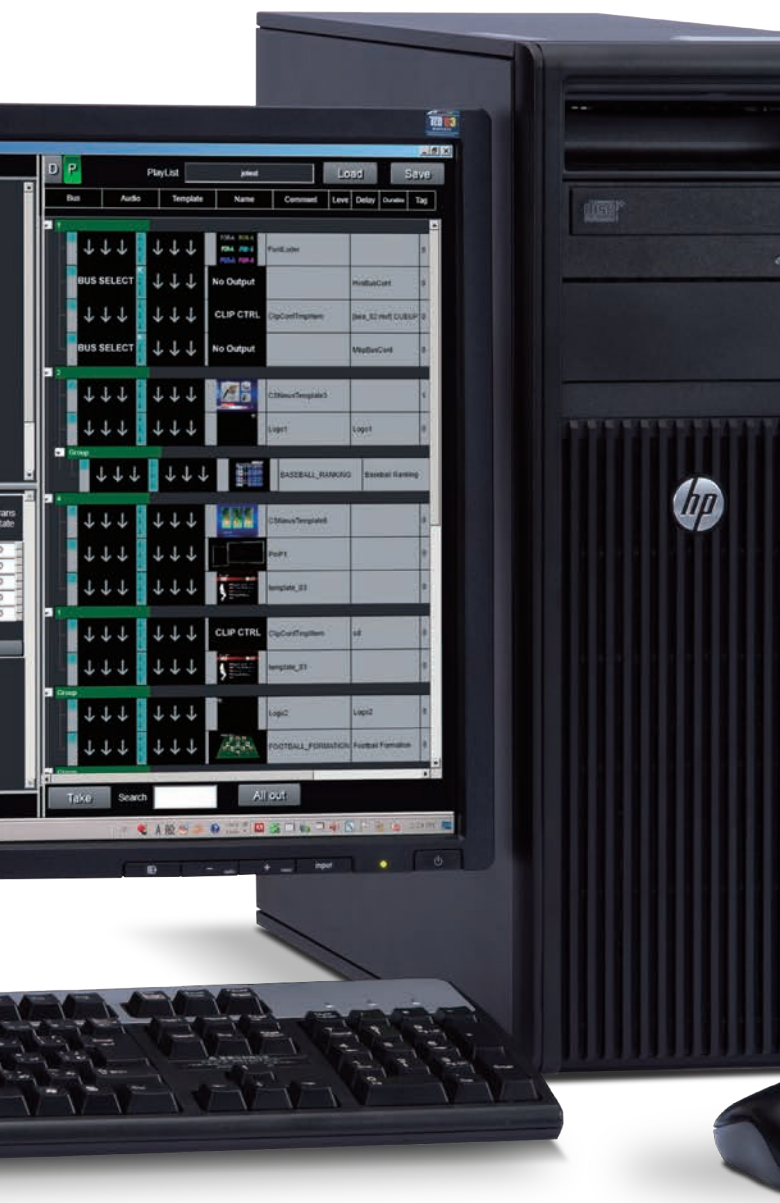

**SmartDirect** オールインワンライブプロダクションシステム

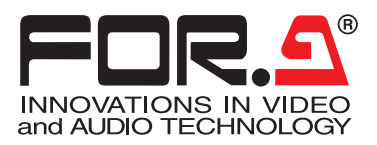

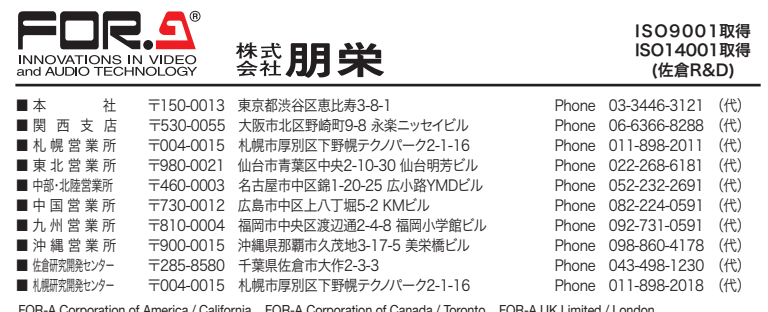

FOR-A Corporation of America / California FOR-A Corporation of Canada / Toronto FOR-A UK Limited / London FOR-A Italia S.r.l / Milan FOR-A Corporation of Korea / Seoul FOR-A China Limited / Beijing FOR-A MEA office / Dubai

### **http://www.for-a.co.jp/**

記載の商品名及び社名はそれぞれ各社の登録商標または商標です。外観及び仕様は予告なく変更することがありますので予めご了承下さい。 カタログと実際の製品の色は印刷の関係で多少異なる場合があります。このカタログの記載内容は2012年10月現在のものです。1210FJ2B

機器・システムの保守・メンテナンスのご連絡は下記までお願い致します。 24時間365日対応致します。 朋栄サービスセンター/03-3446-8575

 $\Box$  $\ast$  $A25.7$ FOR-A POR-A  $\overline{1}$  $\mathbf{g}^{\text{e},\text{p}}_{\text{e}}$ **CONTRACT** Trans<br>Rate Status Mar Cut We Date Dist User **The Fact Star Love With G** Keyer | Pet<sup>p</sup> | Dik<br>| <u>Pet</u> | Dic | Till | 22 | Hell | Dic **WAS EXTERNATED ERREEED** Control of the Control of

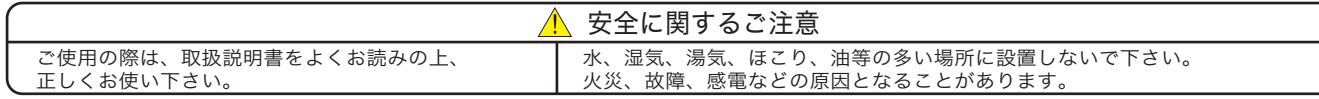

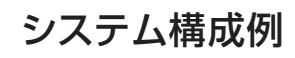

## ターンキーシステム構成品

## ●PC: HP Z420 相当品

- ●グラフィックスカード: NVIDIA Quadro 2000 相当品
- ●CGプロセッサ: MBP-1244
- ●プロダクションソフトウェア: SmartDirect
- ●CGレンダリングエンジン: Brainstorm Easy On Air Graphics

### ●各種テンプレート

- ●HVS-300HS/HVS-350HS 制御プラグインソフト
- ●MBP-100PD/MBP-100SX/MBP-110SXA 制御プラグインソフト
- ●OS: Microsoft Windows 7 Professional 32bit SP1以降

※インターネット動画配信サービスへの登録が別途必要です。 また、各種サービスに対応したエンコードソフトウェアについても 別途ご用意ください。配信にあたっては各動画配信サービスの規 約を遵守してください。

## SmartDirect単独運用の場合

## ビデオスイッチャ、クリップサーバなど外部機器を接続した場合

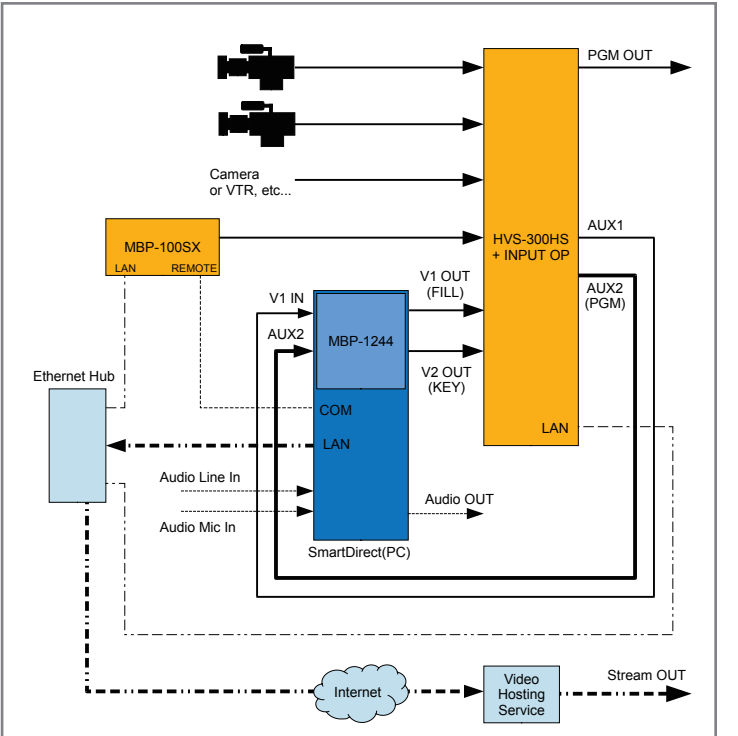

- ●ビデオスイッチャに各種ビデオ信号を入力します。
- ●各機器と制御信号を接続します(Ethernet、RS-422など) ●ビデオスイッチャからSmartDirectに信号を入力します
- (HD/SD-SDI)
- ●SmartDirectからビデオ出力します(HD/SD-SDI x 2)
- ●ストリーム配信機能により、インターネット動画配信サービスへ接
- 続することで、インターネットへのライブ配信が可能です\*。

两

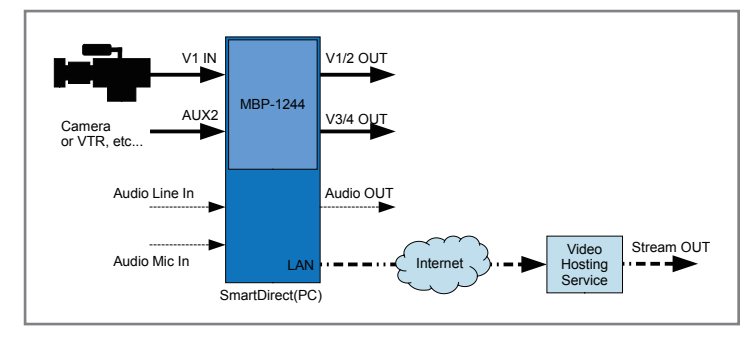

●SmartDirectにビデオ信号を入力します(HD/SD-SDI x 2) ●SmartDirectからビデオ出力します(HD/SD-SDI x 4) ●ストリーム配信機能により、インターネット動画配信サービスへ接 続することで、インターネットへのライブ配信が可能です\*。

## SmartDirect 主な特徴

## オプション機能

## プログラムサンプル

- ●様々なシチュエーションを想定したプログラムサンプルを用意
- ●プログラムは自由にカスタマイズ可能
- ●内部はプレイリスト、テンプレートで構成
- ●オープニングからエンディングまで用途に合ったコンテンツの 流れを簡単に組み トげることが可能

## バーチャルスタジオ

## プレイリスト / ダイレクトボタン

- ●様々なシチュエーションを想定したプレイリストを用意
- ●プレイリストは自由にカスタマイズ可能
- ●テンプレートから必要なものを選択するシンプルな操作で、プレイリスト を組み上げることが可能
- ●複数のテンプレートを選択し、同時に送出することも可能
- ●プレイリストとは別にダイレクトボタンの設定が可能

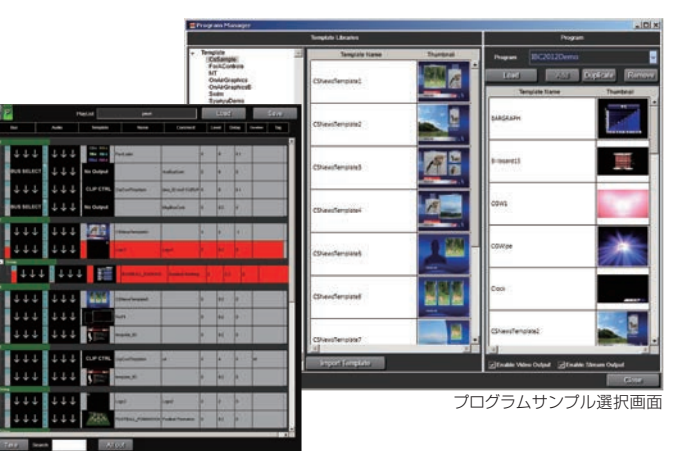

プレイリスト画面

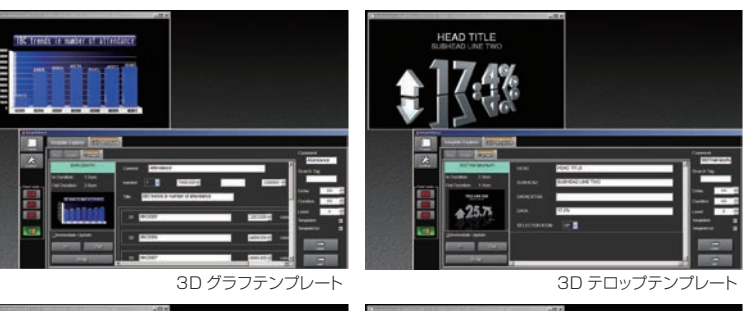

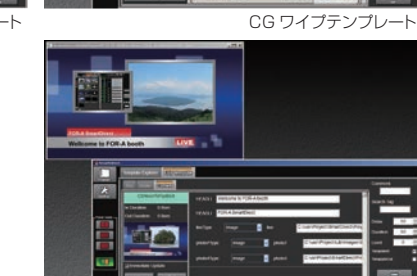

P-in-P テンプレート

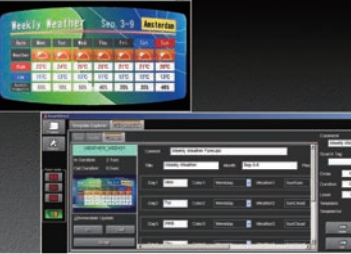

天気予報テンプレート

SmartDirect(スマートダイレクト)は、誰でも簡単に番組制作を可能にするプロダクションシステムです。 シナリオ制作、プレイリスト、テロップ、カメラスイッチングなど、コンテンツ制作に必要な様々な機能を搭載して います。さらに、バーチャルスタジオ機能やビデオスイッチャリンクを追加することで、より幅広い演出が可能で す。ビデオ出力だけでなく、インターネットへのビデオ配信機能も搭載しています。

SmartDirect があれば、映像制作の演出の幅が大きく広がります。

## SmartDirect によるコンテンツ制作の流れ

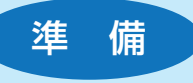

## 2. プレイリストを編集する 選んだプログラムをベースに、進行

## 1. プログラムを選ぶ

SmartDirectでは、コンテンツ制作を想定し た複数のプログラムを用意。ニュース、スポーツ、 プレゼンなど用途に合わせたプログラムを選ぶ と、スタンダードなプレイリストや素材テンプ レートがセットアップされます。もちろん、自分で 保存したプログラムを選ぶこともできます。

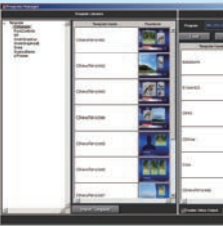

## 1. プログラムを読みだして TAKE! ( これだけ ) 本番では事前に仕込んだプレイリストに従ってTAKEボタンを 押すだけです。カメラの切り換えやテロップのON/OFF、動画

の再生など、必要な操作 はすべてTAKEボタンひ とつで行えます。すべて をTAKEするだけでなく、 自分で操作したい項目を 残しておくこともできま す。通常、何人ものスタッ フが必要なシステム運用 をたったひとりで実現す ることができます。

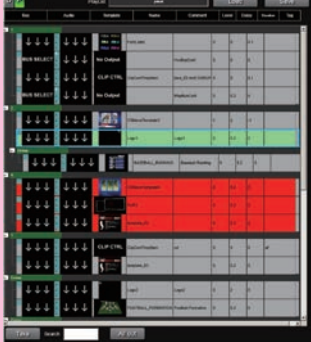

- ●様々なシチュエーションを想定した素材テンプレートを用意
- ●Adobe® Photoshop®を使用して作成することも可能 ●Brainstorm eStudioを使用することで、フル3DCG
- テンプレートも作成可能

## 2. ランダム TAKE にはダイレクトボタン!

## 例えばこんな使い方

- ●オープニングやエンディングなど、定型の流れのある部分は プレイリストを仕込んでTAKE!
- ●コーナー内のカメラ切り換えやテロップ、動画再生などの アクションはダイレクトボタンに登録して即興演出!
- ●文字装飾やアニメーション付きテロップを簡単に制作可能
- ●外部のミキサーで合成するためのFill/Key信号を出力する ことも可能

本番では事前に仕込んだ プレイリスト通りに進行 しないこともあります。そ んな時には登録したダイ レクトボタンをクリック! プレイリストで決められ た進行だけでなく、ライ ブならではの即興性を活 かした演出も簡単に実現 することができます。

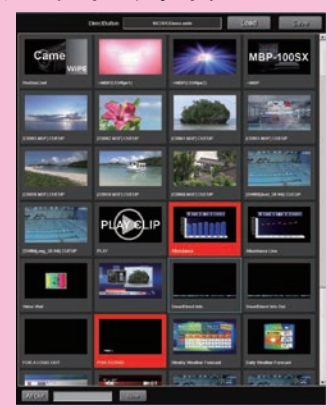

- ●ムービーファイルの再生が可能
- ●HD解像度ムービーの再生や、複数ファイルの再生にも対応 地図データ
- ●静止画やアニメーション地図を作成可能
- ●地図中にテキストやオブジェクトを追加することも可能
- ●バーチャルスタジオ機能「VRCAM-S」の追加が可能 ●カメラを動かすことなく、ダイナミックなカメラワークを実現
- ※収録にはクロマキーバックが必要です

●ビデオスイッチャとの連携により CGワイプやマルチ画面ワイプ などの凝った演出が可能

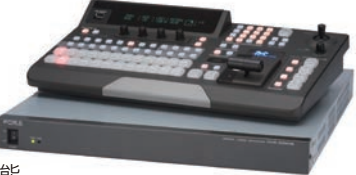

に合わせて細かな編集を行います。 コーナーの追加や素材テンプレート の変更など、イメージ通りのプレイリ ストを作り込んでください。

●ビデオスイッチャ制御プラグイン によりテンプレートからの制御も可能 ※対象モデル:HVS-300HS/HVS-350HS

Ē π

兼  $\mathbf{L}$ 

## 3. テンプレートを編集する

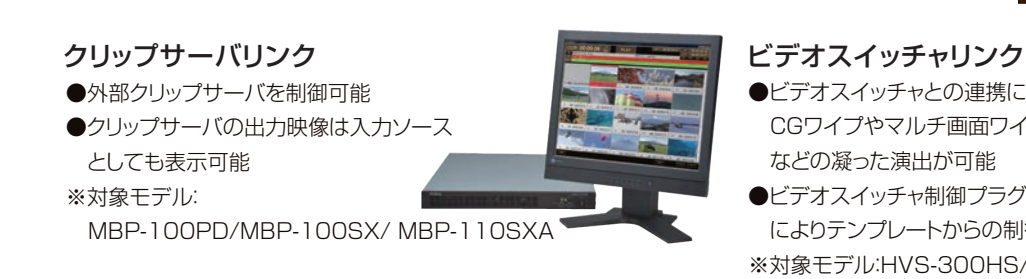

プレイリストが出来たら、各コーナー を形成するテンプレートの内容を編 集します。テロップの内容を変更した り、データを入れ替えたり、色を変え たり、細かな修正を行うことであなた だけのオリジナルプログラムが出来 上がります。

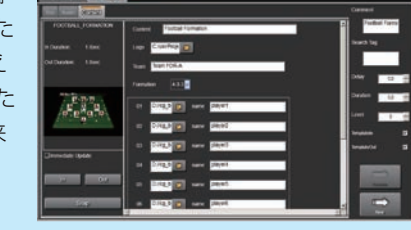

## 4. ダイレクトボタンを編集する

プレイリストの流れとは別に、直接操 作したいテンプレートやプレイリスト 中の特定のアクションをダイレクトボ タンとして登録することができます。 オンエア中の予期せぬイベントや事 前に順番が決まっていないものを登 録していくことでスムーズな番組運 用が可能になります。

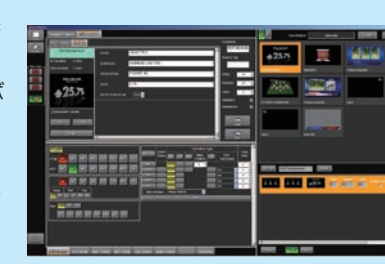

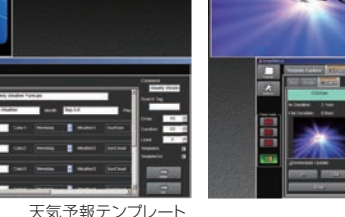

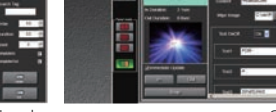

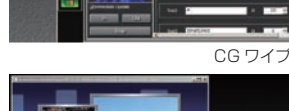

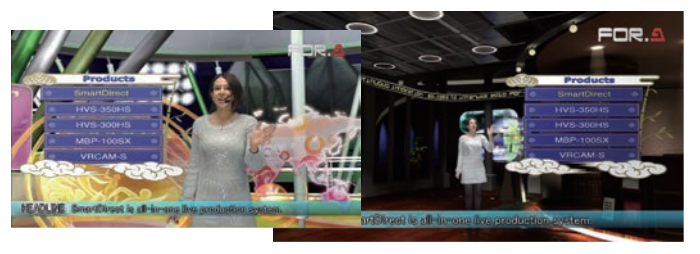

## テンプレート

## ストリーミング

- ●SmartDirectのPGM出力をネット配信ソフトウェアに内部 的に転送するパイプラインを開発。ネット配信用に別端末を 用意することなく、SmartDirect 1台で実現
- ※ネット配信用サービスへの登録が必要です

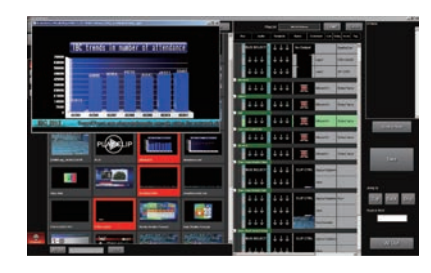

## <素材テンプレート例>

## キャラクタジェネレータ

## クリッププレーヤ

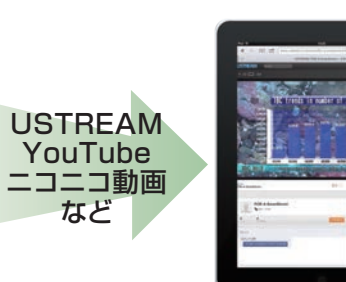

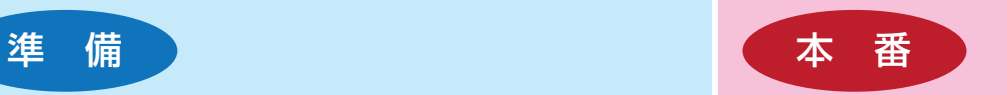